## New event

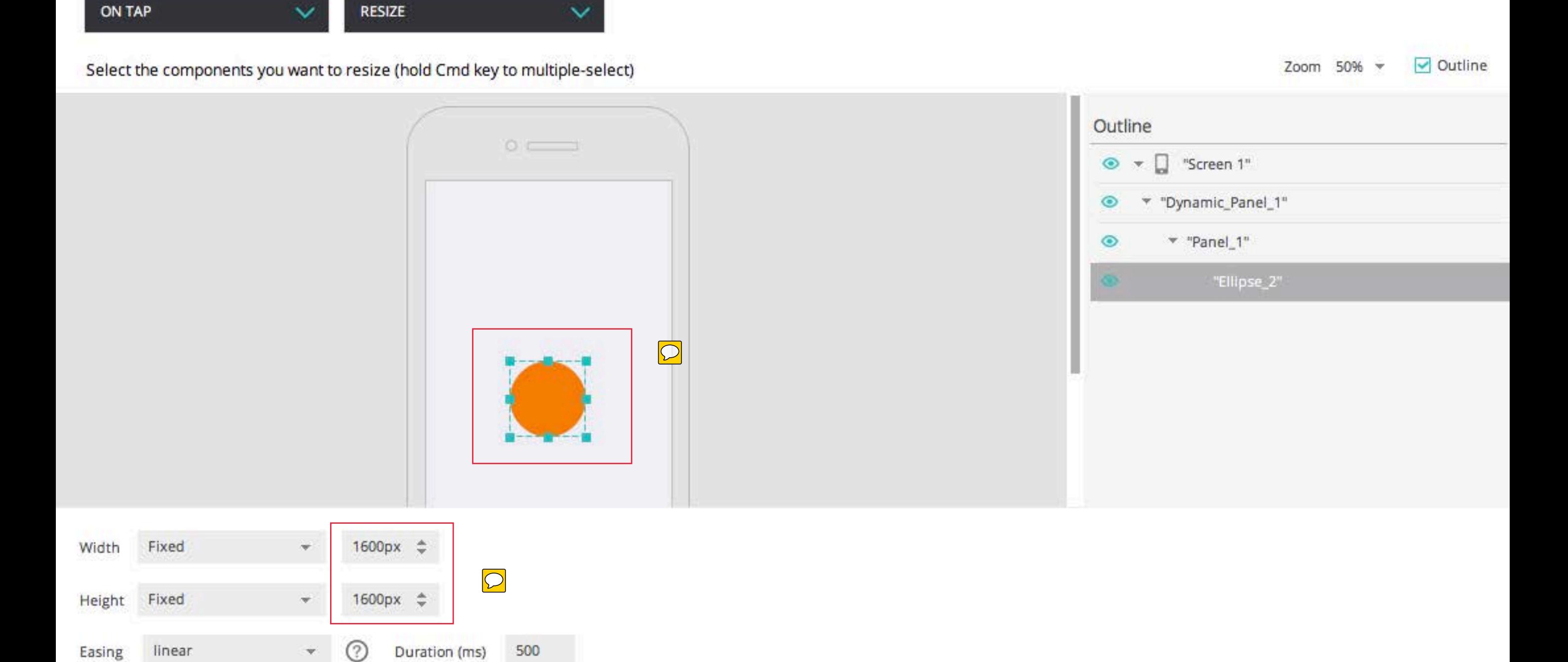

Cancel